# Package 'SSBtools'

July 20, 2020

<span id="page-0-0"></span>Type Package

Title Statistics Norway's Miscellaneous Tools

Version 0.7.0

Date 2020-07-20

Depends Matrix

Imports stringr, methods

Description Functions used by other packages from Statistics Norway are gathered. General data manipulation functions, and functions for hierarchical computations are included. The hierarchy specification functions are useful within statistical disclosure control.

License Apache License 2.0 | file LICENSE

URL <https://github.com/statisticsnorway/SSBtools>

BugReports <https://github.com/statisticsnorway/SSBtools/issues>

LazyData TRUE

RoxygenNote 7.1.1

Encoding UTF-8

Suggests testthat

NeedsCompilation no

Author Øyvind Langsrud [aut, cre], Bjørn-Helge Mevik [cph]

Maintainer Øyvind Langsrud <oyl@ssb.no>

Repository CRAN

Date/Publication 2020-07-20 10:50:02 UTC

# R topics documented:

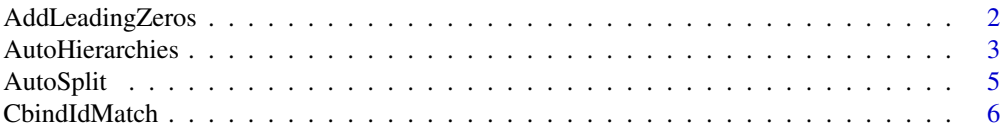

<span id="page-1-0"></span>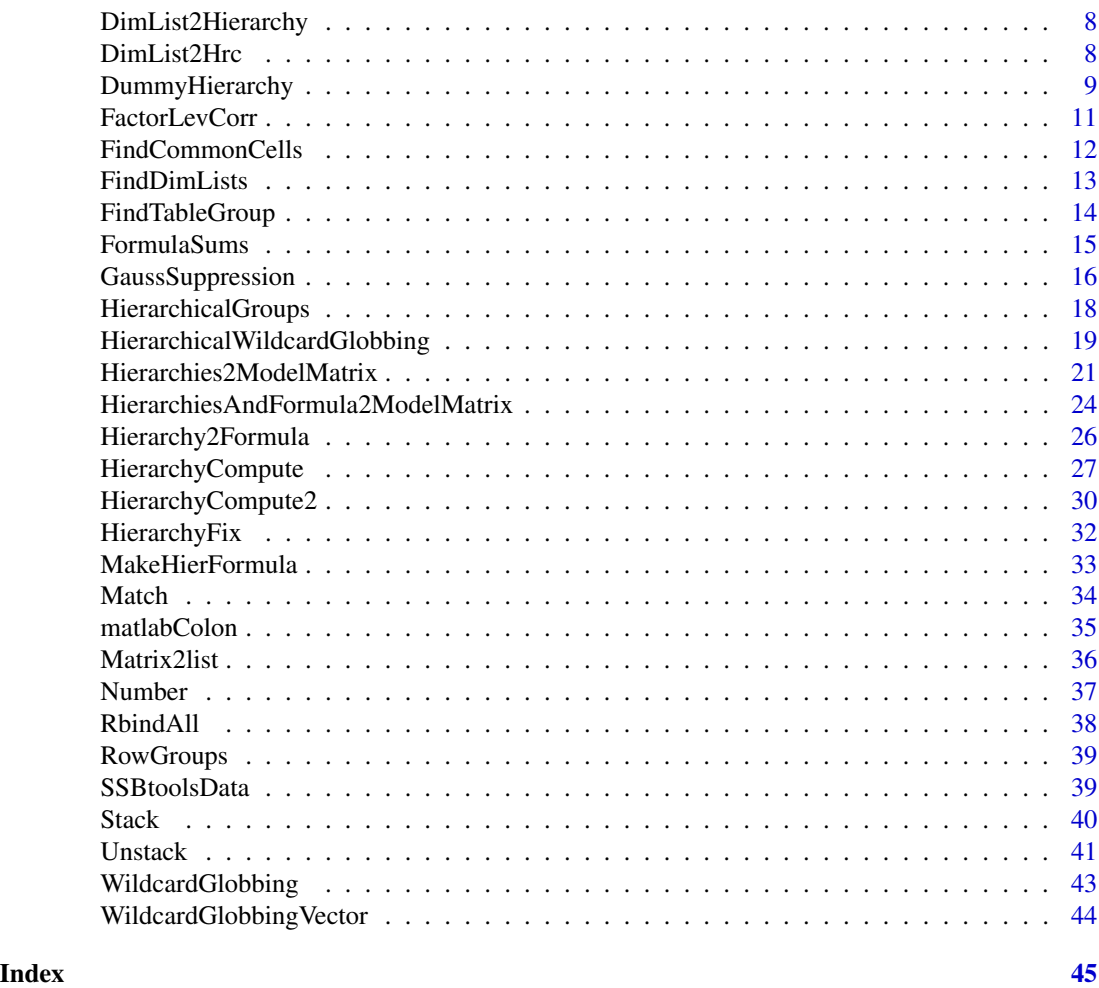

AddLeadingZeros *Add leading zeros to numbers while preserving other text*

# Description

This function is created to fix problems caused by a serious bug in Excel. Editing csv files in that program causes leading zeros to disappear.

# Usage

```
AddLeadingZeros(
 codes,
 places,
 warningText = NULL,
 viaFactor = TRUE,
 nWarning = 6,
```
# <span id="page-2-0"></span>AutoHierarchies 3

```
removeLeadingTrailingWhitespace = TRUE
\lambda
```
#### Arguments

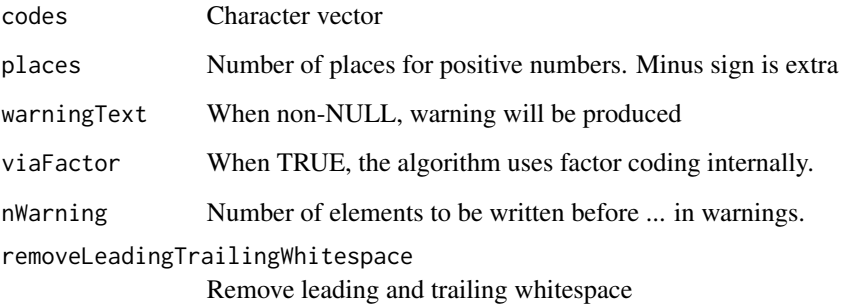

# Value

Character vector

# Author(s)

Øyvind Langsrud

#### Examples

```
AddLeadingZeros(c("1", "ABC", "12345", " 23", "-8", "45 ", " -9", " Agent ", "007",
                  "7 James Bond "), 10)
AddLeadingZeros(c("1", "ABC", "12345", " 23", "-8", "45 ", " -9", " Agent ", "007",
                  "7 James Bond "), 4)
AddLeadingZeros(c("1", "ABC", "12345", " 23", "-8", "45 ", " -9", " Agent ", "007",
                  "7 James Bond "), 4, removeLeadingTrailingWhitespace = FALSE)
AddLeadingZeros(c("1", "ABC", "12345", " 23", "-8", "45 ", " -9", " Agent ", "007",
                  "7 James Bond "), 4, warningText = "string changes")
AddLeadingZeros(c("1", "ABC", "12345", " 23", "-8", "45 ", " -9", " Agent ", "007",
                  "7 James Bond "), 4, warningText = "", nWarning = 2)
```
<span id="page-2-1"></span>AutoHierarchies *Ensure standardized coding of hierarchies*

# Description

Automatic convert list of hierarchies coded in different ways to standardized to-from coding

# Usage

```
AutoHierarchies(
  hierarchies,
  data = NULL,total = "Total",
 hierarchyVarNames = c(mapsFrom = "mapsFrom", mapsTo = "mapsTo", sign = "sign", level
    = "level"),
  combineHierarchies = TRUE,
  unionComplement = FALSE
)
```

```
FindHierarchies(data, total = "Total")
```
# Arguments

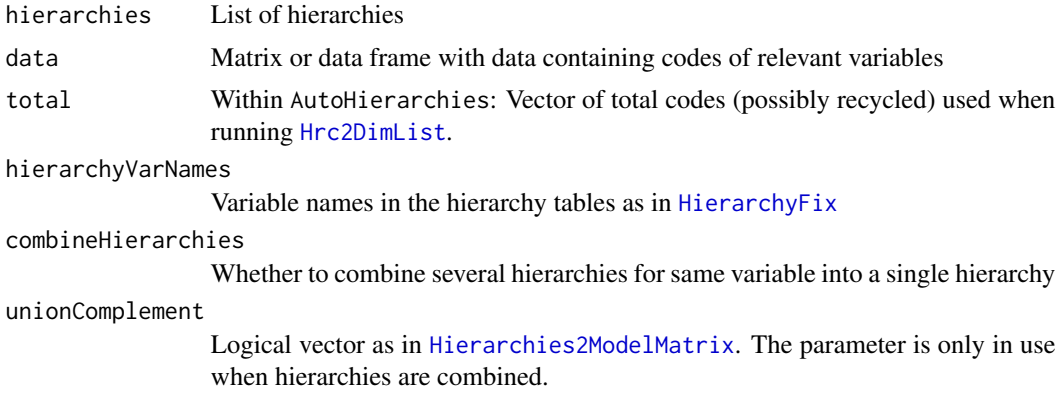

# Details

Input can be to-from coded hierarchies, hierarchies/dimList as in sdcTable, TauArgus coded hierarchies or formulas. Automatic coding from data is also supported. Output is on a from ready for input to [HierarchyCompute](#page-26-1). FindHierarchies wraps [FindDimLists](#page-12-1) and AutoHierarchies into a single function. A single string as hierarchy input is assumed to be a total code. Then, the hierarchy is created as a simple hierarchy where all codes in data sum up to this total. For consistence with HierarchyCompute, the codes "rowFactor" and "colFactor" are unchanged. An empty string is recoded to "rowFactor".

## Value

List of hierarchies

# Author(s)

Øyvind Langsrud

# See Also

[DimList2Hierarchy](#page-7-2), [Hierarchy2Formula](#page-25-1).

<span id="page-3-0"></span>

#### <span id="page-4-0"></span>AutoSplit 5

#### Examples

```
# First, create different types of input
z <- SSBtoolsData("sprt_emp_withEU")
yearFormula <- c("y_14 = 2014", "y_15_16 = y_all - y_14", "y_all = 2014 + 2015 + 2016")
yearHier <- Formula2Hierarchy(yearFormula)
geoDimList <- FindDimLists(z[, c("geo", "eu")], total = "Europe")[[1]]
geoDimList2 <- FindDimLists(z[, c("geo", "eu")])[[1]]
geoHrc <- DimList2Hrc(geoDimList)
ageHier <- SSBtoolsData("sprt_emp_ageHier")
h1 <- AutoHierarchies(list(age = ageHier, geo = geoDimList, year = yearFormula))
h2 <- AutoHierarchies(list(age = "Y15-64", geo = geoHrc, year = yearHier), data = z,
                      total = "Europe")
h3 <- AutoHierarchies(list(age = "Total", geo = geoDimList2, year = "Total"), data = z)
h4 <- FindHierarchies(z[, c(1, 2, 3, 5)])
h5 <- AutoHierarchies(list(age = "Total", geo = "", year = "colFactor"), data = z)
identical(h1, h2)
identical(h3, h4)
FindHierarchies(z[, c("geo", "eu", "age")])
```
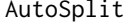

Creating variables by splitting the elements of a character vector with*out needing a split string*

#### **Description**

Creating variables by splitting the elements of a character vector without needing a split string

# Usage

```
AutoSplit(
  s,
  split = NULL,border = "_",
  revBorder = FALSE,
 noSplit = FALSE,varNames = paste("var", 1:100, sep = ""),
  tryReverse = TRUE
)
```
#### **Arguments**

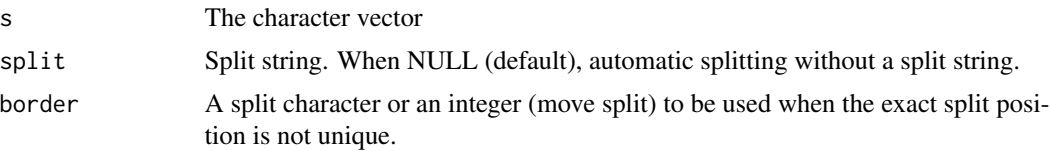

<span id="page-5-0"></span>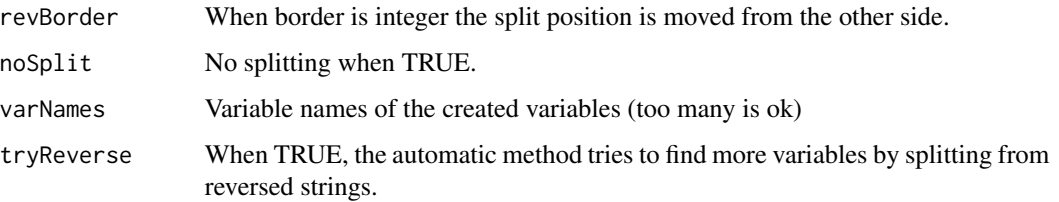

# Value

A data frame with s as row names.

#### Author(s)

Øyvind Langsrud

# Examples

```
s <- c("A12-3-A-x","A12-3-B-x","B12-3-A-x","B12-3-B-x",
       "A12-3-A-y","A12-3-B-y","B12-3-A-y","B12-3-B-y")
AutoSplit(s)
AutoSplit(s,border="-")
AutoSplit(s,split="-")
AutoSplit(s,border=1)
AutoSplit(s,border=2)
AutoSplit(s,border=2,revBorder=TRUE)
AutoSplit(s,noSplit=TRUE)
AutoSplit(s,varNames=c("A","B","C","D"))
```
<span id="page-5-1"></span>CbindIdMatch *Combine several data frames by using id variables to match rows*

# Description

Combine several data frames by using id variables to match rows

#### Usage

```
CbindIdMatch(
  ...,
  addName = names(x),sep = "''_",idNames = sapply(x, function(x) names(x)[1]),idNames1 = idNames,
  addLast = FALSE
)
```
# <span id="page-6-0"></span>CbindIdMatch 7

#### **Arguments**

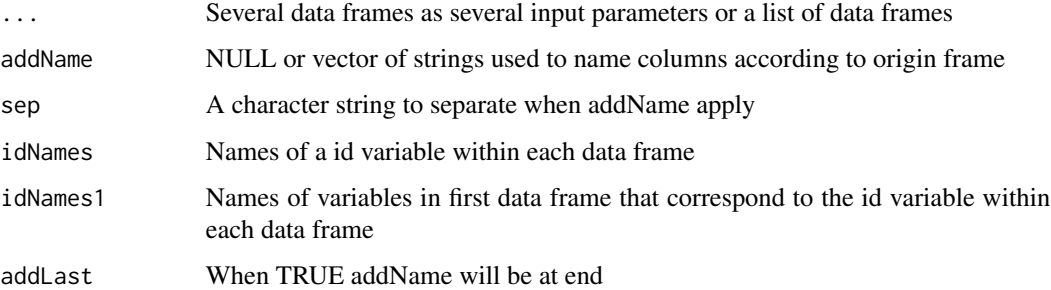

# Details

The first data frame is the basis and the other frames will be matched by using id-variables. The default id-variables are the first variable in each frame. Corresponding variables with the same name in first frame is assumed. An id-variable is not needed if the number of rows is one or the same as the first frame. Then the element of idNames can be set to a string with zero length.

#### Value

A single data frame

#### Author(s)

Øyvind Langsrud

#### See Also

[RbindAll](#page-37-1) (same example data)

```
zA <- data.frame(idA = 1:10, idB = rep(10 * (1:5), 2), idC = rep(c(100, 200), 5),
                 idC2 = c(100, rep(200, 9)), idC3 = rep(100, 10),idD = 99, x = round(rnorm(10), 3), xA = round(runif(10), 2))
zB \le - data.frame(idB = 10 * (1:5), x = round(rnorm(5), 3), xB = round(runif(5), 2))
zC <- data.frame(idC = c(100, 200), x = round(rnorm(2), 3), xC = round(runif(2), 2))
zD \leq - data.frame(idD = 99, x = round(rnorm(1), 3), xD = round(runif(1), 2))
CbindIdMatch(zA, zB, zC, zD)
CbindIdMatch(a = zA, b = zB, c = zC, d = zD, idNames = c("", "idB", "idC", ""))
CbindIdMatch(a = zA, b = zB, c = zC, d = zD, idNames1 = c("", "idB", "idC2", ""))CbindIdMatch(a = zA, b = zB, c = zC, d = zD, idNames1 = c("", "idB", "idC3", ""))
CbindIdMatch(zA, zB, zC, zD, addName = c("", "bbb", "ccc", "ddd"), sep = ".", addLast = TRUE)
try(CbindIdMatch(X = zA, Y = zA[, 4:5], Z = zC, idNames = NULL)) # Error
CbindIdMatch(X = zA, Y = zA[, 4:5], Z = zD, idNames = NULL) # Ok since equal NROW or NROW==1
CbindIdMatch(list(a = zA, b = zB, c = zC, d = zD)) # List is alternative input
```
<span id="page-7-2"></span><span id="page-7-0"></span>DimList2Hierarchy *DimList2Hierarchy*

#### Description

From hierarchy/dimList as in sdcTable to to-from coded hierarchy

# Usage

```
DimList2Hierarchy(x)
```
# Arguments

x An element of a dimList as in sdcTable

# Value

Data frame with to-from coded hierarchy

# Author(s)

Øyvind Langsrud

# Examples

```
# First generate a dimList element
x <- FindDimLists(SSBtoolsData("sprt_emp_withEU")[, c("geo", "eu")], , total = "Europe")[[1]]
```
DimList2Hierarchy(x)

DimList2Hrc *DimList2Hrc/Hrc2DimList*

# <span id="page-7-1"></span>Description

Conversion between hierarchies/dimList as in sdcTable and TauArgus coded hierarchies

# Usage

```
DimList2Hrc(dimList)
```
Hrc2DimList(hrc, total = "Total")

# <span id="page-8-0"></span>DummyHierarchy 9

# Arguments

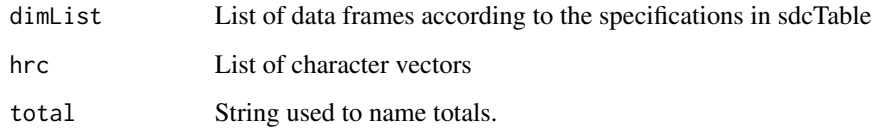

# Value

See Arguments

# Author(s)

Øyvind Langsrud

# Examples

```
# First generate dimList
dimList <- FindDimLists(SSBtoolsData("sprt_emp_withEU")[, c("geo", "eu", "age")])
hrc <- DimList2Hrc(dimList)
dimList2 <- Hrc2DimList(hrc)
identical(dimList, dimList2)
```
<span id="page-8-1"></span>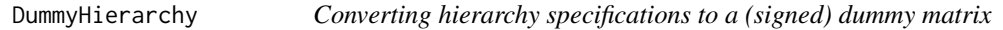

# Description

A matrix for mapping input codes (columns) to output codes (rows) are created.

# Usage

```
DummyHierarchy(
 mapsFrom,
 mapsTo,
  sign,
  level,
 mapsInput = NULL,inputInOutput = FALSE,
  keepCodes = mapsFrom[integer(0)],
  unionComplement = FALSE,
  reOrder = FALSE
\mathcal{E}
```
#### Arguments

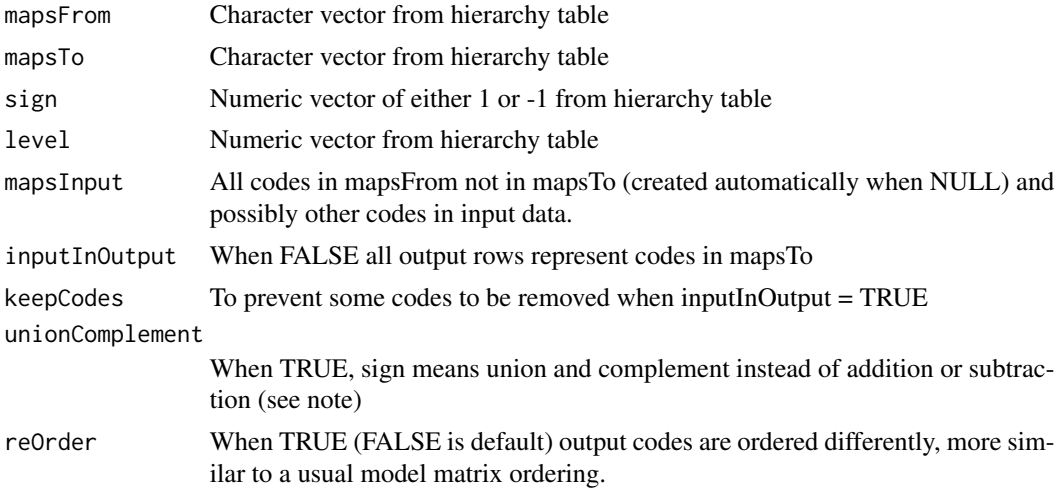

#### Details

The elements of the matrix specify how columns contribute to rows.

#### Value

A sparse matrix with row and column and names

# Note

With unionComplement = FALSE (default), the sign of each mapping specifies the contribution as addition or subtraction. Thus, values above one and negative values in output can occur. With unionComplement = TRUE, positive is treated as union and negative as complement. Then 0 and 1 are the only possible elements in the output matrix.

# Author(s)

Øyvind Langsrud

# Examples

```
# A hierarchy table
h <- SSBtoolsData("FIFA2018ABCD")
```

```
DummyHierarchy(h$mapsFrom, h$mapsTo, h$sign, h$level)
DummyHierarchy(h$mapsFrom, h$mapsTo, h$sign, h$level, inputInOutput = TRUE)
DummyHierarchy(h$mapsFrom, h$mapsTo, h$sign, h$level, keepCodes = c("Portugal", "Spain"))
# Extend the hierarchy table to illustrate the effect of unionComplement
h2 <- rbind(data.frame(mapsFrom = c("EU", "Schengen"), mapsTo = "EUandSchengen",
                       sign = 1, level = 3), h)
```
DummyHierarchy(h2\$mapsFrom, h2\$mapsTo, h2\$sign, h2\$level)

# <span id="page-10-0"></span>FactorLevCorr 11

DummyHierarchy(h2\$mapsFrom, h2\$mapsTo, h2\$sign, h2\$level, unionComplement = TRUE)

```
#' # Extend mapsInput - leading to zero columns.
DummyHierarchy(h$mapsFrom, h$mapsTo, h$sign, h$level,
            mapsInput = c(h$mapsFrom[!(h$mapsFrom %in% h$mapsTo)], "Norway", "Finland"))
```
FactorLevCorr *Factor level correlation*

#### Description

A sort of correlation matrix useful to detect (hierarchical) relationships between the levels of factor variables.

#### Usage

FactorLevCorr(x)

#### Arguments

x Input matrix or data frame containing the variables

#### Value

Output is a sort of correlation matrix.

Here we refer to ni as the number of present levels of variable i (the number of unique elements) and we refer to nij as the number of present levels obtained by crossing variable i and variable j (the number unique rows of  $x$ [, $c(i,j)$ ]).

The diagonal elements of the output matrix contains the number of present levels of each variable  $(=ni).$ 

The absolute values of off-diagonal elements:

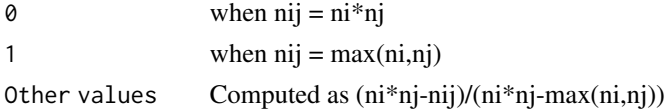

So 0 means that all possible level combinations exist in the data and 1 means that the two variables are hierarchically related.

The sign of off-diagonal elements:

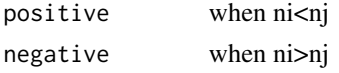

In cases where ni=nj elements will be positive above the diagonal and negative below.

# Author(s)

Øyvind Langsrud

#### Examples

```
x \leq -\text{rep}(c("A", "B", "C"), 3)y \leq -\text{rep}(c(11, 22, 11), 3)z \leftarrow c(1,1,1,2,2,2,3,3,3)zy \leftarrow paste(z, y, sep="")m \leftarrow \text{cbind}(x, y, z, zy)FactorLevCorr(m)
```
FindCommonCells *Finding commonCells*

#### Description

Finding lists defining common cells as needed for the input parameter commonCells to the function protectLinkedTables in package sdcTable. The function handles two tables based on the same main variables but possibly different aggregating variables.

#### Usage

```
FindCommonCells(dimList1, dimList2)
```
# Arguments

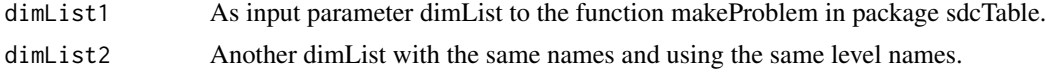

#### Value

Output is a list according to the specifications in sdcTable.

# Author(s)

Øyvind Langsrud

```
x <- rep(c('A','B','C'),3)
y \leftarrow \text{rep}(c(11, 22, 11), 3)z \leftarrow c(1,1,1,2,2,2,3,3,3)zy <- paste(z,y,sep='')
m \leftarrow \text{cbind}(x, y, z, zy)fg <- FindTableGroup(m,findLinked=TRUE)
dimLists <- FindDimLists(m,fg$groupVarInd)
# Using table1 and table2 in this example cause error,
# but in other cases this may work well
try(FindCommonCells(dimLists[fg$table$table1],dimLists[fg$table$table2]))
FindCommonCells(dimLists[c(1,2)],dimLists[c(1,3)])
```
<span id="page-11-0"></span>

<span id="page-12-1"></span><span id="page-12-0"></span>FindDimLists *Finding dimList*

# Description

Finding lists of level-hierarchy as needed for the input parameter dimList to the function makeProblem in package sdcTable

#### Usage

```
FindDimLists(
  x,
  groupVarInd = HierarchicalGroups(x = x),addName = FALSE,
 sep = "."xReturn = FALSE,
  total = "Total"
)
```
# Arguments

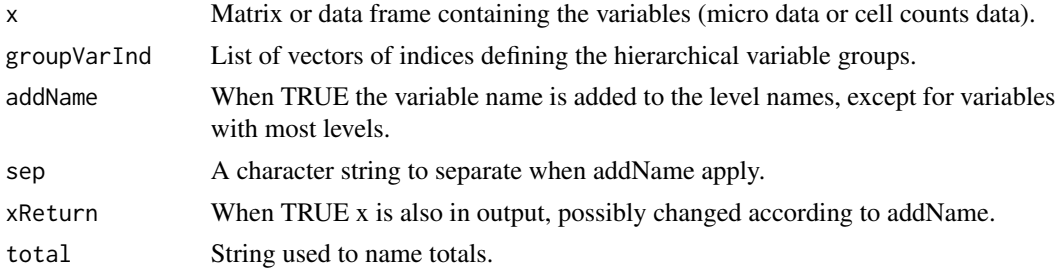

# Value

Output is a list according to the specifications in sdcTable. When xReturn is TRUE output has an extra list level and x is the first element.

# Author(s)

Øyvind Langsrud

```
x <- rep(c('A','B','C'),3)
y \leftarrow \text{rep}(c(11, 22, 11), 3)z \leftarrow c(1,1,1,2,2,2,3,3,3)zy <- paste(z,y,sep='')
m \leftarrow \text{cbind}(x, y, z, zy)FindDimLists(m)
```
<span id="page-13-0"></span>

## Description

A single table or two linked tables are found

# Usage

```
FindTableGroup(
 x = NULL,findLinked = FALSE,
 mainName = TRUE,
  fCorr = FactorLevCorr(x),
 CheckHandling = warning
)
```
# Arguments

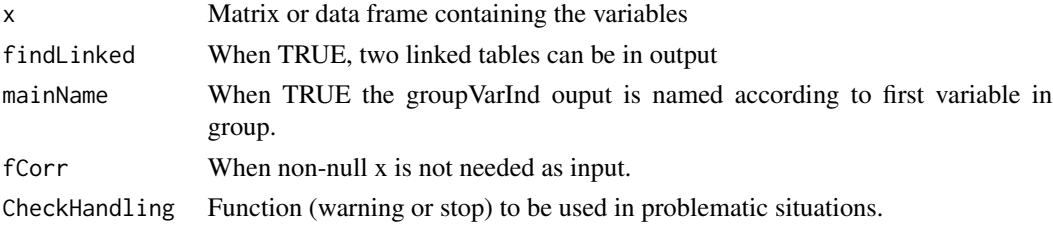

# Value

Output is a list with items

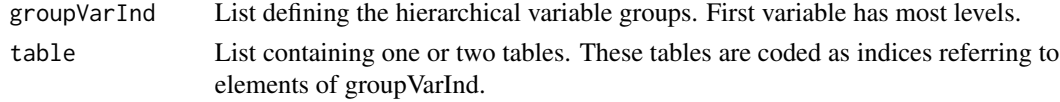

# Author(s)

Øyvind Langsrud

```
x <- rep(c('A','B','C'),3)
y <- rep(c(11,22,11),3)
z \leftarrow c(1,1,1,2,2,2,3,3,3)zy <- paste(z,y,sep='')
m \leftarrow \text{cbind}(x, y, z, zy)FindTableGroup(m)
FindTableGroup(m,findLinked=TRUE)
```
<span id="page-14-0"></span>

# <span id="page-14-1"></span>Description

By default this function return sums if the formula contains a response part and a model matrix otherwise

# Usage

```
FormulaSums(
  data,
  formula,
  makeNames = TRUE,
  crossTable = FALSE,
  total = "Total",printInc = FALSE,
  dropResponse = FALSE,
  makeModelMatrix = NULL,
  sep = "-",
  sepCross = ":")
```
Formula2ModelMatrix(data, formula, dropResponse = TRUE, ...)

# Arguments

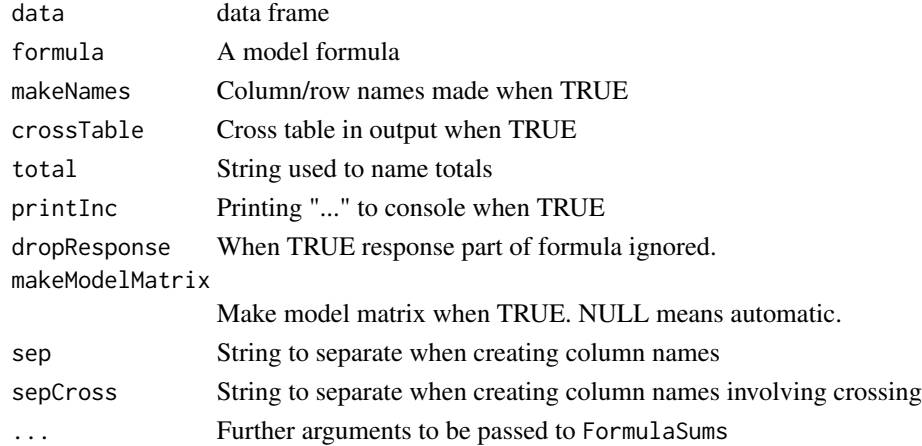

# Details

The model matrix is constructed by calling fac2sparse() repeatedly. The sums are computed by calling aggregate() repeatedly. Hierarchical variables handled when constructing cross table. Column names constructed from the cross table.

# Value

A matrix of sums, a sparse model matrix or a list of three elements (model matrix, cross table and sums).

# Author(s)

Øyvind Langsrud

### Examples

```
x <- SSBtoolsData("sprt_emp_withEU")
FormulaSums(x, ths_per \sim year*geo + year*eu)
FormulaSums(x, ~ year*age*eu)
FormulaSums(x, ths_per ~ year*age*geo + year*age*eu, crossTable = TRUE, makeModelMatrix = TRUE)
FormulaSums(x, ths_per \sim year:age:geo -1)
```
GaussSuppression *Secondary suppression by Gaussian elimination*

#### Description

Sequentially the secondary suppression candidates (columns in x) are used to reduce the x-matrix by Gaussian elimination. Candidates who completely eliminate one or more primary suppressed cells (columns in x) are omitted and made secondary suppressed. This ensures that the primary suppressed cells do not depend linearly on the non-suppressed cells. How to order the input candidates is an important choice. The singleton problem and the related problem of zeros are also handled.

#### Usage

```
GaussSuppression(
  x,
 candidates = 1:ncol(x),
 primary = NULL,
  forced = NULL,
  hidden = NULL,
  singleton = rep(FALSE, NROW(x)),singletonMethod = "anySum",
 printInc = TRUE,...
)
```
#### Arguments

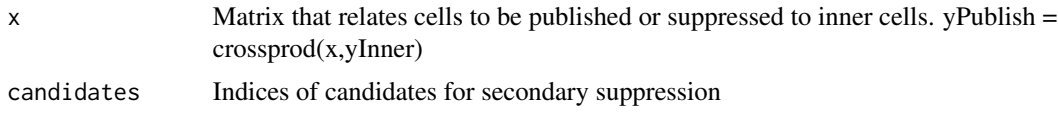

<span id="page-15-0"></span>

# GaussSuppression 17

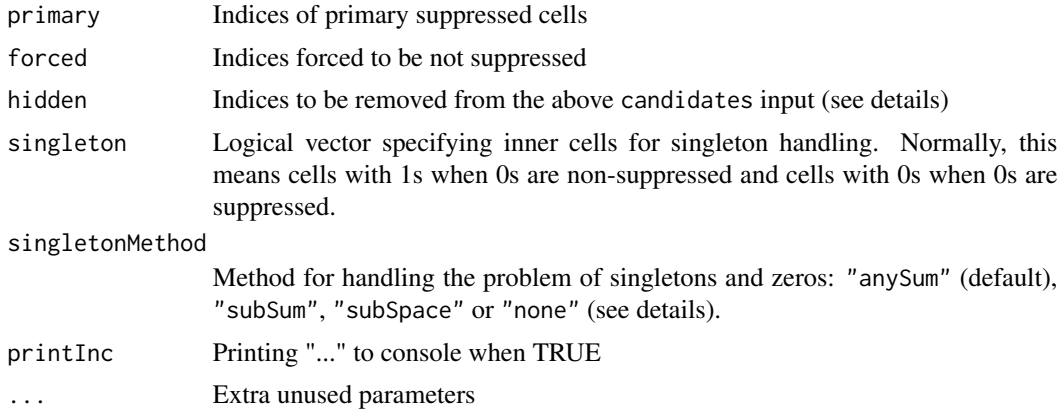

#### Details

It is possible to specify too many (all) indices as candidates. Indices specified as primary or hidded will be removed. Hidden indices (not candidates or primary) refer to cells that will not be published, but do not need protection. The singleton method "subSum" makes new imaginary primary suppressed cells, which are the sum of the singletons within each group. The "subSpace" method is conservative and ignores the singleton dimensions when looking for linear dependency. The default method, "anySum", is between the other two. Instead of making imaginary cells of sums within groups, the aim is to handle all possible sums, also across groups. In addition, "subSumSpace" and "subSumAny" are possible methods, primarily for testing These methods are similar to "subSpace" and "anySum", and additional cells are created as in "subSum". It is believed that the extra cells are redundant.

#### Value

Secondary suppression indices

```
# Input data
df <- data.frame(values = c(1, 1, 1, 5, 5, 9, 9, 9, 9, 9, 0, 0, 0, 7, 7),
                 var1 = rep(1:3, each = 5),var2 = c("A", "B", "C", "D", "E"), stringsAsFactors = FALSE)
# Make output data frame and x
fs <- FormulaSums(df, values \sim var1 \star var2, crossTable = TRUE, makeModelMatrix = TRUE)
x <- fs$modelMatrix
datF <- data.frame(fs$crossTable, values = as.vector(fs$allSums))
# Add primary suppression
datF$primary <- datF$values
datF$primary[datF$values < 5 & datF$values > 0] <- NA
datF$suppressedA <- datF$primary
datF$suppressedB <- datF$primary
datF$suppressedC <- datF$primary
# zero secondary suppressed
```

```
datF$suppressedA[GaussSuppression(x, primary = is.na(datF$primary))] <- NA
# zero not secondary suppressed by first in ordering
datF$suppressedB[GaussSuppression(x, c(which(datF$values == 0), which(datF$values > 0)),
                            primary = is.na(datF$primary))] <- NA
# with singleton
datF$suppressedC[GaussSuppression(x, c(which(datF$values == 0), which(datF$values > 0)),
                        primary = is.na(datF$primary), singleton = df$values == 1)] <- NA
datF
```
HierarchicalGroups *Finding hierarchical variable groups*

#### Description

According to the (factor) levels of the variables

# Usage

```
HierarchicalGroups(
  x = NULL,mainName = TRUE,
  eachName = FALSE,
  fCorr = FactorLevCorr(x)
\mathcal{L}
```
# Arguments

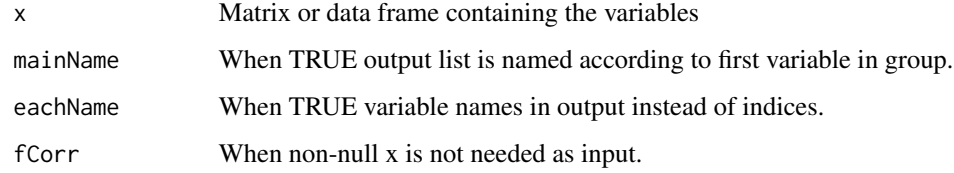

# Value

Output is a list containing the groups. First variable has most levels.

#### Author(s)

Øyvind Langsrud

# <span id="page-18-0"></span>HierarchicalWildcardGlobbing 19

# Examples

 $x \leq -\text{rep}(c("A", "B", "C"), 3)$ y <- rep(c(11,22,11),3)  $z \leftarrow c(1,1,1,2,2,2,3,3,3)$ zy <- paste(z,y,sep="")  $m \leftarrow \text{cbind}(x, y, z, zy)$ HierarchicalGroups(m)

```
HierarchicalWildcardGlobbing
```
*Find variable combinations by advanced wildcard/globbing specifications.*

# Description

Find combinations present in an input data frame or, when input is a list, find all possible combinations that meet the requirements.

# Usage

```
HierarchicalWildcardGlobbing(
  z,
 wg,
 useUnique = NULL,
  useFactor = FALSE,
 makeWarning = TRUE,
 printInfo = FALSE,
  useMatrixToDataFrame = TRUE
\mathcal{L}
```
#### Arguments

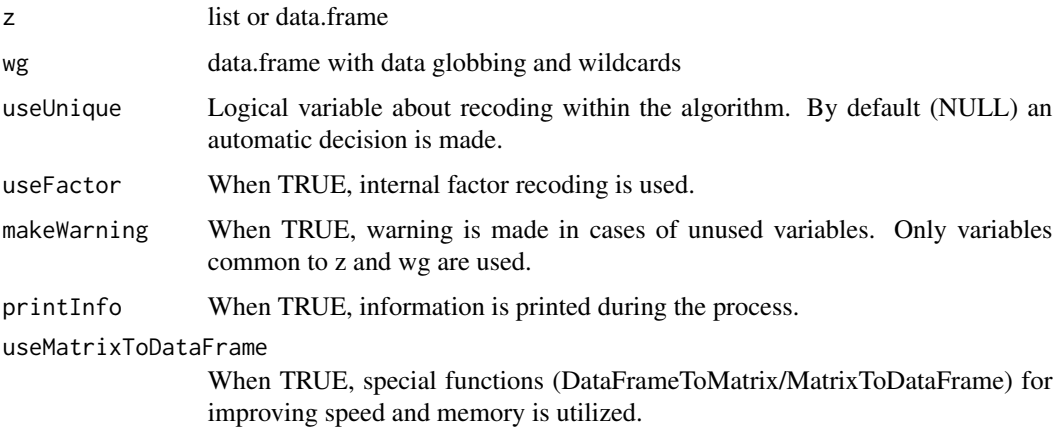

#### <span id="page-19-0"></span>Details

The final variable combinations must meet the requirements in each positive sign group and must not match the requirements in the negative sign groups.The function is implemented by calling [WildcardGlobbing](#page-42-1) several times within an algorithm that uses hierarchical clustering ([hclust](#page-0-0)).

#### Value

data.frame

# Author(s)

Øyvind Langsrud

```
# useUnique=NULL betyr valg ut fra antall rader i kombinasjonsfil
data(precip)
data(mtcars)
codes <- as.character(c(100, 200, 300, 600, 700, 101, 102, 103, 104, 134, 647, 783,
                               13401, 13402, 64701, 64702))
# Create list input
zList <- list(car = rownames(mtcars), wt = as.character(1000 * mtcars$wt),
                  city = names(precip), code = codes)# Create data.frame input
m \le - \text{cbind}(\text{car} = \text{roundm}(\text{m} \cdot \text{r} \cdot \text{m} \cdot \text{m} \cdot \textzFrame \leq data.frame(m[rep(1:NROW(m), each = 35), ],
                           city = names(precip), code = codes, stringsAsFactors = FALSE)
# Create globbing/wildcards input
wg <- data.frame(rbind(c("Merc*", "" , "" , "?00" ),
                              c("F*" , " " , " " , " " ? ? ? ? ?"),c(""), "???0", "C*", ""),
                              c(""), "", "!Co*", ""),
                              c(""), "", "?i*", "????2"),
                              c("" , "" , "?h*" , "????1")),
              sign = c(" +", " +", " +", " +", " -", " -", " -"), stringsAsFactors = FALSE)
names(wg)[1:4] <- names(zList)
# ===================================================================
# Finding unique combinations present in the input data frame
# ===================================================================
# Using first row of wg. Combinations of car starting with Merc
# and three-digit code ending with 00
HierarchicalWildcardGlobbing(zFrame[, c(1, 4)], wg[1, c(1, 4, 5)])
```

```
# Using first row of wg. Combinations of all four variables
HierarchicalWildcardGlobbing(zFrame, wg[1, ])
# More combinations when using second row also
HierarchicalWildcardGlobbing(zFrame, wg[1:2, ])
# Less combinations when using third row also
# since last digit of wt must be 0 and only cities starting with C
HierarchicalWildcardGlobbing(zFrame, wg[1:3, ])
# Less combinations when using fourth row also since city cannot start with Co
HierarchicalWildcardGlobbing(zFrame, wg[1:4, ])
# Less combinations when using fourth row also
# since specific combinations of city and code are removed
HierarchicalWildcardGlobbing(zFrame, wg)
# ===================================================================
# Using list input to create all possible combinations
# ===================================================================
dim(HierarchicalWildcardGlobbing(zList, wg))
# same result with as.list since same unique values of each variable
dim(HierarchicalWildcardGlobbing(as.list(zFrame), wg))
```
#### <span id="page-20-1"></span>Hierarchies2ModelMatrix

*Model matrix representing crossed hierarchies*

# **Description**

Make a model matrix, x, that corresponds to data and represents all hierarchies crossed. This means that aggregates corresponding to numerical variables can be computed as  $t(x)$  %\*% y, where y is a matrix with one column for each numerical variable.

# Usage

```
Hierarchies2ModelMatrix(
  data,
  hierarchies,
  inputInOutput = TRUE,crossTable = FALSE,
  total = "Total",hierarchyVarNames = c(mapsFrom = "mapsFrom", mapsTo = "mapsTo", sign = "sign", level
    = "level"),
```

```
unionComplement = FALSE,
  reOrder = TRUE,
  select = NULL,
  selectionByMultiplicationLimit = 10^7,
 makeColnames = TRUE,
 verbose = FALSE
)
```
# Arguments

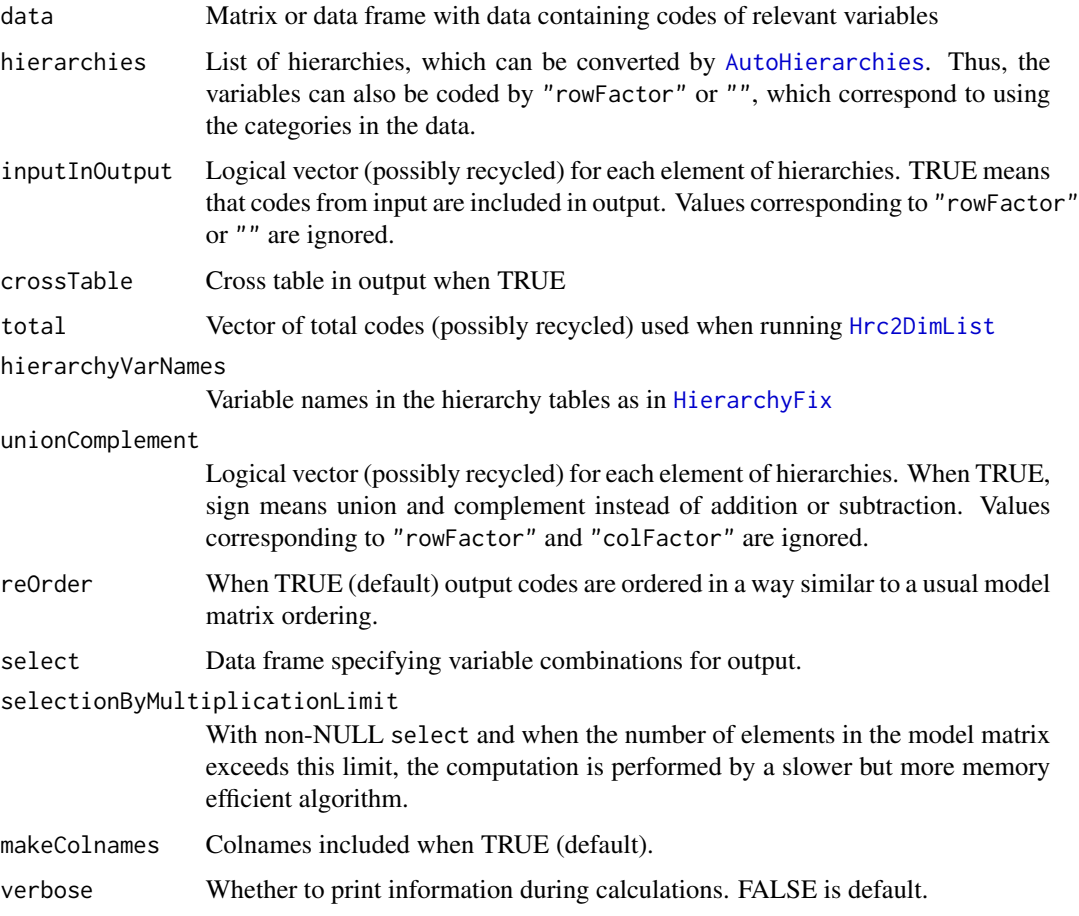

# Details

This function makes use of [AutoHierarchies](#page-2-1) and [HierarchyCompute](#page-26-1) via [HierarchyComputeDummy](#page-0-0). Since the dummy matrix is transposed in comparison to HierarchyCompute, the parameter rowSelect is renamed to select and makeRownames is renamed to makeColnames.

# Value

A sparse model matrix or a list of two elements (model matrix and cross table)

<span id="page-21-0"></span>

#### <span id="page-22-0"></span>Author(s)

Øyvind Langsrud

# See Also

[HierarchiesAndFormula2ModelMatrix](#page-23-1)

```
# Create some input
z <- SSBtoolsData("sprt_emp_withEU")
ageHier <- SSBtoolsData("sprt_emp_ageHier")
geoDimList <- FindDimLists(z[, c("geo", "eu")], total = "Europe")[[1]]
# First example has list output
Hierarchies2ModelMatrix(z, list(age = ageHier, geo = geoDimList), inputInOutput = FALSE,
                        crossTable = TRUE)
m1 <- Hierarchies2ModelMatrix(z, list(age = ageHier, geo = geoDimList), inputInOutput = FALSE)
m2 <- Hierarchies2ModelMatrix(z, list(age = ageHier, geo = geoDimList))
m3 <- Hierarchies2ModelMatrix(z, list(age = ageHier, geo = geoDimList, year = ""),
                              inputInOutput = FALSE)
m4 <- Hierarchies2ModelMatrix(z, list(age = ageHier, geo = geoDimList, year = "allYears"),
                              inputInOutput = c(FALSE, FALSE, TRUE))
# Illustrate the effect of unionComplement, geoHier2 as in the examples of HierarchyCompute
geoHier2 <- rbind(data.frame(mapsFrom = c("EU", "Spain"), mapsTo = "EUandSpain", sign = 1),
                  SSBtoolsData("sprt_emp_geoHier")[, -4])
m5 <- Hierarchies2ModelMatrix(z, list(age = ageHier, geo = geoHier2, year = "allYears"),
                              inputInOutput = FALSE) # Spain is counted twice
m6 <- Hierarchies2ModelMatrix(z, list(age = ageHier, geo = geoHier2, year = "allYears"),
                              inputInOutput = FALSE, unionComplement = TRUE)
# Compute aggregates
ths_per <- as.matrix(z[, "ths_per", drop = FALSE]) # matrix with the values to be aggregated
t(m1) %*% ths_per # crossprod(m1, ths_per) is equivalent and faster
t(m2) %*% ths_per
t(m3) %*% ths_per
t(m4) %*% ths_per
t(m5) %*% ths_per
t(m6) %*% ths_per
# Example using the select parameter
select <- data.frame(age = c("Y15-64", "Y15-29", "Y30-64"), geo = c("EU", "nonEU", "Spain"))
m2a <- Hierarchies2ModelMatrix(z, list(age = ageHier, geo = geoDimList), select = select)
# Same result by slower alternative
m2B <- Hierarchies2ModelMatrix(z, list(age = ageHier, geo = geoDimList), crossTable = TRUE)
```

```
m2b <- m2B$modelMatrix[, Match(select, m2B$crossTable), drop = FALSE]
t(m2b) %*% ths_per
```
<span id="page-23-1"></span>HierarchiesAndFormula2ModelMatrix

*Model matrix representing crossed hierarchies according to a formula*

# Description

How to cross the hierarchies are defined by a formula. The formula is automatically simplified when totals are involved.

# Usage

```
HierarchiesAndFormula2ModelMatrix(
  data,
  hierarchies,
  formula,
  inputInOutput = TRUE,
  makeColNames = TRUE,
  crossTable = FALSE,
  total = "Total",simplify = TRUE,
 hierarchyVarNames = c(mapsFrom = "mapsFrom", mapsTo = "mapsTo", sign = "sign", level
    = "level"),
  unionComplement = FALSE,
  reOrder = TRUE,
  sep = "-")
```
#### Arguments

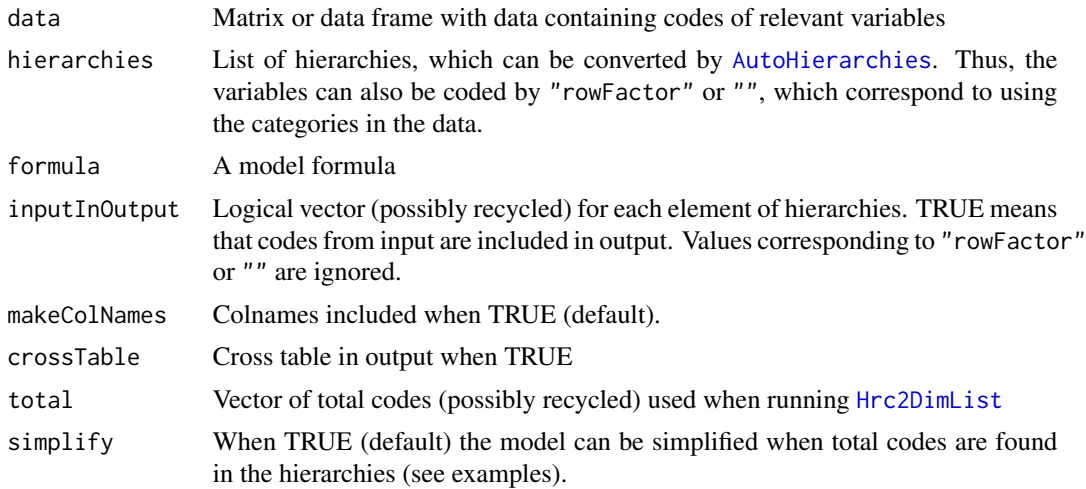

<span id="page-23-0"></span>

<span id="page-24-0"></span>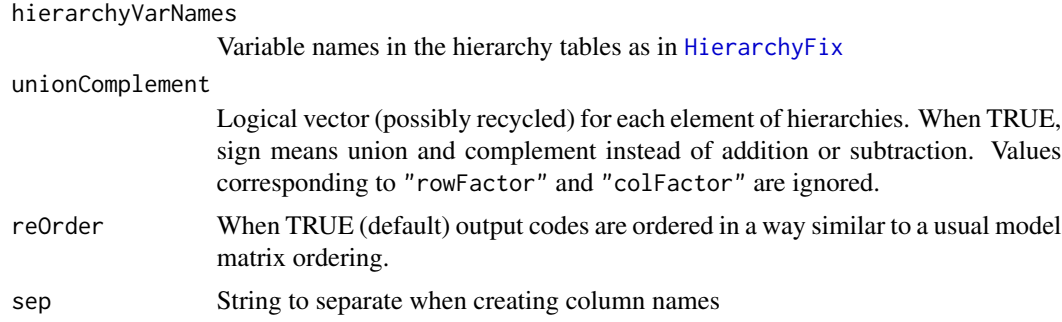

# Value

A sparse model matrix or a list of two elements (model matrix and cross table)

#### Author(s)

Øyvind Langsrud

# See Also

[Hierarchies2ModelMatrix](#page-20-1), [Formula2ModelMatrix](#page-14-1).

```
# Create some input
z <- SSBtoolsData("sprt_emp_withEU")
ageHier <- SSBtoolsData("sprt_emp_ageHier")
geoDimList <- FindDimLists(z[, c("geo", "eu")], total = "Europe")[[1]]
# Shorter function name
H <- HierarchiesAndFormula2ModelMatrix
# Small dataset example. Two dimensions.
s \leq z[z$geo == "Spain", ]
geoYear <- list(geo = geoDimList, year = "")
m <- H(s, geoYear, ~geo * year, inputInOutput = c(FALSE, TRUE))
print(m, col.names = TRUE)
attr(m, "total") # Total code 'Europe' is found
attr(m, "startCol") # Two model terms needed
# Another model and with crossTable in output
H(s, geoYear, ~geo + year, crossTable = TRUE)
# Three dimensions
ageGeoYear <- list(age = ageHier, geo = geoDimList, year = "allYears")
m <- H(z, ageGeoYear, ~age * geo + geo * year)
head(colnames(m))
attr(m, "total")
attr(m, "startCol")
# With simplify = FALSE
```

```
m \leq -H(z, age \text{Geo} \text{Year}, \text{age} \times \text{geo} + \text{geo} \times \text{year}, \text{simplify} = FALSE)head(colnames(m))
attr(m, "total")
attr(m, "startCol")
# Compute aggregates
m <- H(z, ageGeoYear, ~geo * age, inputInOutput = c(TRUE, FALSE, TRUE))
t(m) %*% z$ths_per
# Without hierarchies. Only factors.
ageGeoYearFactor <- list(age = "", geo = "", year = "")
t(H(z, ageGeoYearFactor, ~geo * age + year:geo))
```
<span id="page-25-1"></span>Hierarchy2Formula *Hierarchy2Formula*

# Description

Conversion between to-from coded hierarchy and formulas written with  $=$ , - and  $+$ .

# Usage

```
Hierarchy2Formula(
  x,
 hierarchyVarNames = c(mapsFrom = "mapsFrom", mapsTo = "mapsTo", sign = "sign", level
    = "level")
\mathcal{L}
```
Formula2Hierarchy(s)

# Arguments

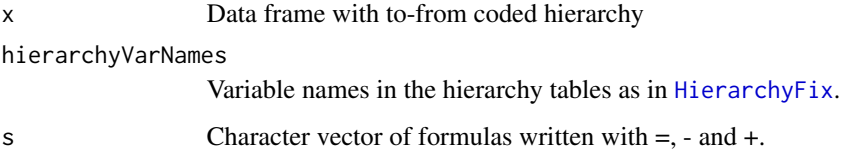

# Value

See Arguments

#### Author(s)

Øyvind Langsrud

<span id="page-25-0"></span>

# <span id="page-26-0"></span>HierarchyCompute 27

# Examples

```
x <- SSBtoolsData("sprt_emp_geoHier")
s <- Hierarchy2Formula(x)
Formula2Hierarchy(s)
```
<span id="page-26-1"></span>HierarchyCompute *Hierarchical Computations*

# Description

This function computes aggregates by crossing several hierarchical specifications and factorial variables.

# Usage

```
HierarchyCompute(
  data,
  hierarchies,
  valueVar,
  colVar = NULL,
  rowSelect = NULL,
  colSelect = NULL,
  select = NULL,inputInOutput = FALSE,
  output = "data.frame",
  autoLevel = TRUE,
  unionComplement = FALSE,
  constantsInOutput = NULL,
 hierarchyVarNames = c(mapsFrom = "mapsFrom", mapsTo = "mapsTo", sign = "sign", level
    = "level"),
  selectionByMultiplicationLimit = 10^7,
  colNotInDataWarning = TRUE,
  useMatrixToDataFrame = TRUE,
  handleDuplicated = "sum",
  asInput = FALSE,verbose = FALSE,
  reOrder = FALSE,
  reduceData = TRUE,
  makeRownames = NULL
\mathcal{L}
```
#### Arguments

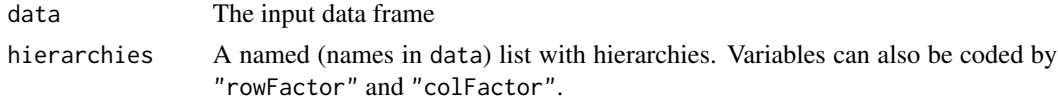

<span id="page-27-0"></span>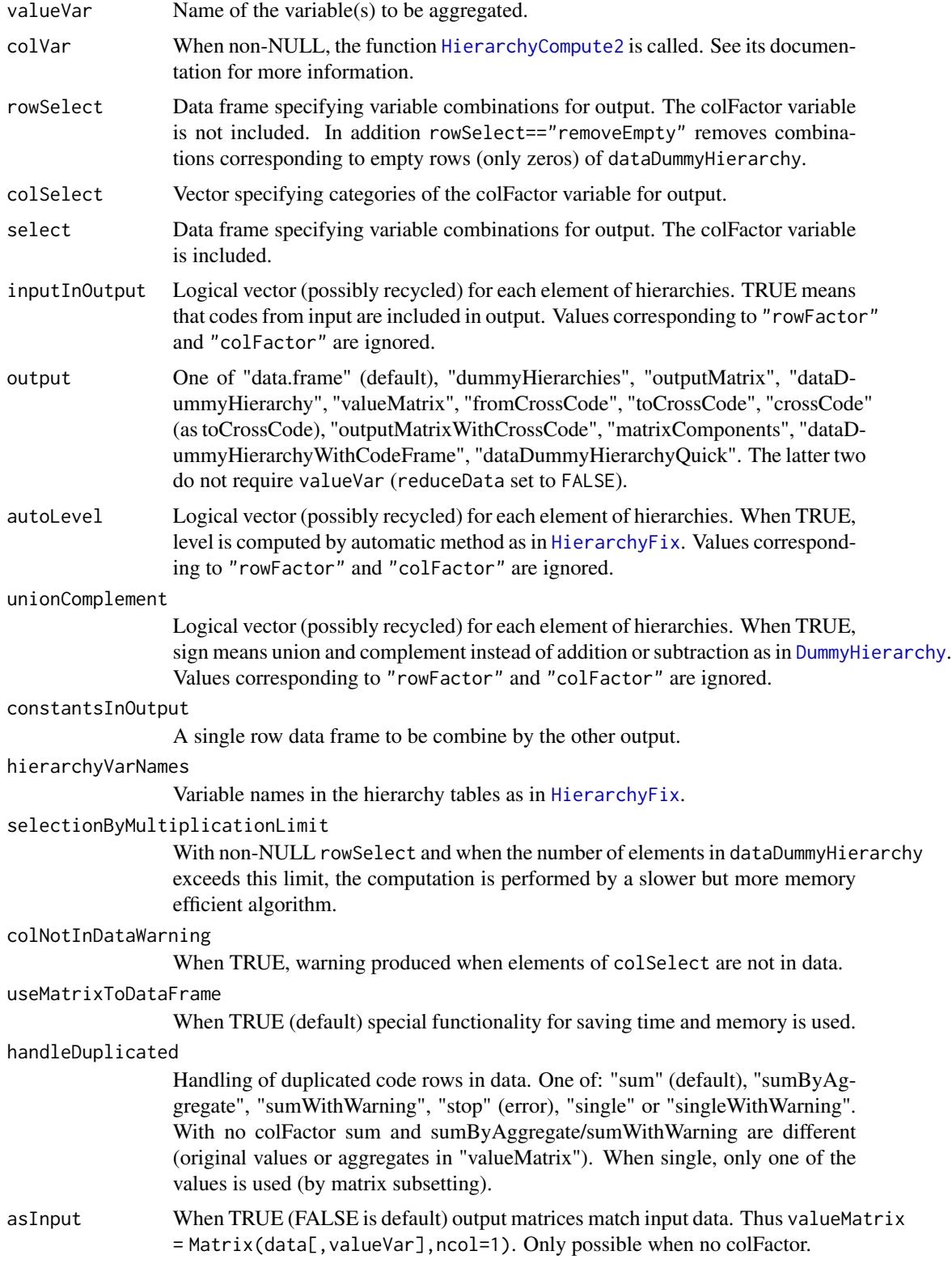

# <span id="page-28-0"></span>HierarchyCompute 29

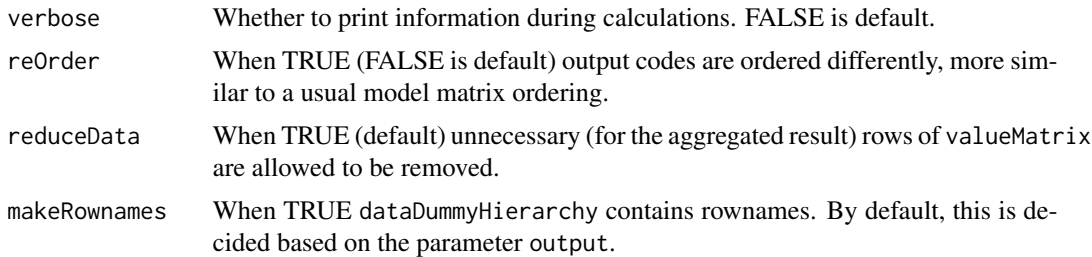

#### Details

A key element of this function is the matrix multiplication: outputMatrix = dataDummyHierarchy %\*% valueMatrix. The matrix, valueMatrix is a re-organized version of the valueVar vector from input. In particular, if a variable is selected as colFactor, there is one column for each level of that variable. The matrix, dataDummyHierarchy is constructed by crossing dummy coding of hierarchies ([DummyHierarchy](#page-8-1)) and factorial variables in a way that matches valueMatrix. The code combinations corresponding to rows and columns of dataDummyHierarchy can be obtained as toCrossCode and fromCrossCode. In the default data frame output, the outputMatrix is stacked to one column and combined with the code combinations of all variables.

# Value

As specified by the parameter output

#### Author(s)

Øyvind Langsrud

#### See Also

[Hierarchies2ModelMatrix](#page-20-1), [AutoHierarchies](#page-2-1).

```
# Data and hierarchies used in the examples
x <- SSBtoolsData("sprt_emp") # Employment in sport in thousand persons from Eurostat database
geoHier <- SSBtoolsData("sprt_emp_geoHier")
ageHier <- SSBtoolsData("sprt_emp_ageHier")
# Two hierarchies and year as rowFactor
HierarchyCompute(x, list(age = ageHier, geo = geoHier, year = "rowFactor"), "ths_per")
# Same result with year as colFactor (but columns ordered differently)
HierarchyCompute(x, list(age = ageHier, geo = geoHier, year = "colFactor"), "ths_per")
# Internally the computations are different as seen when output='matrixComponents'
HierarchyCompute(x, list(age = ageHier, geo = geoHier, year = "rowFactor"), "ths_per",
                 output = "matrixComponents")
HierarchyCompute(x, list(age = ageHier, geo = geoHier, year = "colFactor"), "ths_per",
                output = "matrixComponents")
```

```
# Include input age groups by setting inputInOutput = TRUE for this variable
HierarchyCompute(x, list(age = ageHier, geo = geoHier, year = "colFactor"), "ths_per",
                 inputInOutput = c(TRUE, FALSE))
# Only input age groups by switching to rowFactor
HierarchyCompute(x, list(age = "rowFactor", geo = geoHier, year = "colFactor"), "ths_per")
# Select some years (colFactor) including a year not in input data (zeros produced)
HierarchyCompute(x, list(age = ageHier, geo = geoHier, year = "colFactor"), "ths_per",
                 colSelect = c("2014", "2016", "2018"))
# Select combinations of geo and age including a code not in data or hierarchy (zeros produced)
HierarchyCompute(x, list(age = ageHier, geo = geoHier, year = "colFactor"), "ths_per",
               rowSelect = data.frame(geo = "EU", age = c("Y0-100", "Y15-64", "Y15-29")))
# Select combinations of geo, age and year
HierarchyCompute(x, list(age = ageHier, geo = geoHier, year = "colFactor"), "ths_per",
    select = data.frame(geo = c("EU", "Spain"), age = c("Y15-64", "Y15-29"), year = 2015))
# Extend the hierarchy table to illustrate the effect of unionComplement
# Omit level since this is handled by autoLevel
geoHier2 <- rbind(data.frame(mapsFrom = c("EU", "Spain"), mapsTo = "EUandSpain", sign = 1),
                  geoHier[, -4])
# Spain is counted twice
HierarchyCompute(x, list(age = ageHier, geo = geoHier2, year = "colFactor"), "ths_per")
# Can be seen in the dataDummyHierarchy matrix
HierarchyCompute(x, list(age = ageHier, geo = geoHier2, year = "colFactor"), "ths_per",
                 output = "matrixComponents")
# With unionComplement=TRUE Spain is not counted twice
HierarchyCompute(x, list(age = ageHier, geo = geoHier2, year = "colFactor"), "ths_per",
                 unionComplement = TRUE)
# With constantsInOutput
HierarchyCompute(x, list(age = ageHier, geo = geoHier, year = "colFactor"), "ths_per",
                 constantsInOutput = data.frame(c1 = "AB", c2 = "CD"))
# More that one valueVar
x$y <- 10*x$ths_per
HierarchyCompute(x, list(age = ageHier, geo = geoHier), c("y", "ths_per"))
```
<span id="page-29-1"></span>HierarchyCompute2 *Extended Hierarchical Computations*

#### **Description**

Extended variant of [HierarchyCompute](#page-26-1) with several column variables (not just "colFactor"). Parameter colVar splits the hierarchy variables in two groups and this variable overrides the difference

# <span id="page-30-0"></span>HierarchyCompute2 31

```
between "rowFactor" and "colFactor".
```
# Usage

```
HierarchyCompute2(
  data,
  hierarchies,
  valueVar,
  colVar,
  rowSelect = NULL,
  colSelect = NULL,
  select = NULL,output = "data.frame",
  ...
\mathcal{L}
```
# Arguments

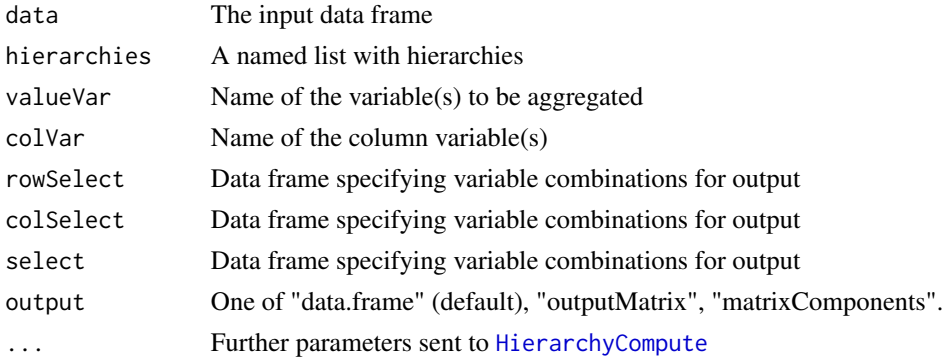

# Details

Within this function, HierarchyCompute is called two times. By specifying output as "matrixComponents", output from the two runs are retuned as a list with elements hcRow and hcCol. The matrix multiplication in HierarchyCompute is extended to outputMatrix = hcRow\$dataDummyHierarchy %\*% hcRow\$valueMatrix %\*% t(hcCol\$dataDummyHierarchy). This is modified in cases with more than a single valueVar.

# Value

As specified by the parameter output

# Note

There is no need to call HierarchyCompute2 directly. The main function [HierarchyCompute](#page-26-1) can be used instead.

# Author(s)

Øyvind Langsrud

# <span id="page-31-0"></span>See Also

[Hierarchies2ModelMatrix](#page-20-1), [AutoHierarchies](#page-2-1).

#### Examples

```
x <- SSBtoolsData("sprt_emp")
geoHier <- SSBtoolsData("sprt_emp_geoHier")
ageHier <- SSBtoolsData("sprt_emp_ageHier")
HierarchyCompute(x, list(age = ageHier, geo = geoHier, year = "rowFactor"), "ths_per",
                 colVar = c("age", "year")HierarchyCompute(x, list(age = ageHier, geo = geoHier, year = "rowFactor"), "ths_per",
                 colVar = c("age", "geo"))HierarchyCompute(x, list(age = ageHier, geo = geoHier, year = "rowFactor"), "ths_per",
                 colVar = c("age", "year"), output = "matrixComponents")HierarchyCompute(x, list(age = ageHier, geo = geoHier, year = "rowFactor"), "ths_per",
                 colVar = c("age", "geo"), output = "matrixComponents")
```
<span id="page-31-1"></span>HierarchyFix *Change the hierarchy table to follow the standard*

#### Description

Make sure that variable names and sign coding follow an internal standard. Level may be computed automatically

#### Usage

```
HierarchyFix(
  hierarchy,
 hierarchyVarNames = c(mapsFrom = "mapsFrom", mapsTo = "mapsTo", sign = "sign", level
    = "level"),
  autoLevel = TRUE
\mathcal{L}
```
#### **Arguments**

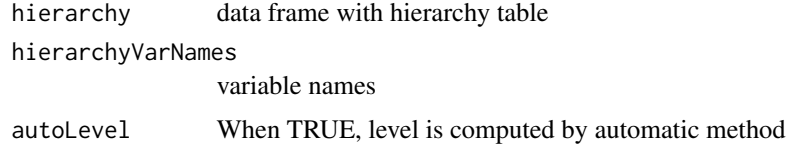

# Value

data frame with hierarchy table

# <span id="page-32-0"></span>MakeHierFormula 33

# Author(s)

Øyvind Langsrud

#### Examples

```
# Make input data by changing variable names and sign coding.
h <- SSBtoolsData("FIFA2018ABCD")[, 1:3]
names(h)[1:2] <- c("from", "to")
minus <- h$sign < 0
h$sign <- "+"
h$sign[minus] <- "-"
# Run HierarchyFix - Two levels created
HierarchyFix(h, c(mapsFrom = "from", mapsTo = "to", sign = "sign"))
# Extend the hierarchy table
h2 <- rbind(data.frame(from = c("Oceania", "Asia", "Africa", "America", "Europe"),
                       to = "World", sign = "+"),
           data.frame(from = c("World", "Europe"),
                      to = "nonEurope", sign = c(" +", " -"), h)
# Run HierarchyFix - Three levels created
HierarchyFix(h2, c(mapsFrom = "from", mapsTo = "to", sign = "sign"))
```
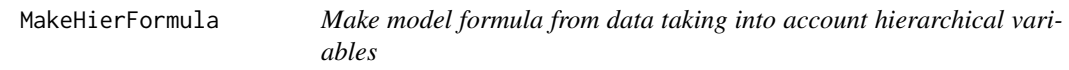

# Description

Make model formula from data taking into account hierarchical variables

#### Usage

```
MakeHierFormula(
  data = NULL,hGroups = HierarchicalGroups2(data),
 n = length(hGroups),
  sim = TRUE\mathcal{L}
```
#### Arguments

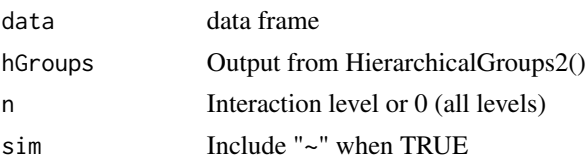

#### Value

Formula as character string

#### Author(s)

Øyvind Langsrud

# Examples

```
x <- SSBtoolsData("sprt_emp_withEU")[, -4]
MakeHierFormula(x)
MakeHierFormula(x, n = 2)
MakeHierFormula(x, n = 0)
```
Match *Matching rows in data frames*

#### Description

The algorithm is based on converting variable combinations to whole numbers. The final matching is performed using [match](#page-0-0).

#### Usage

Match(x, y)

#### Arguments

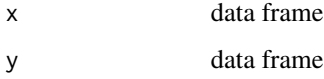

# Details

When the result of multiplying together the number of unique values in each column of x exceeds 9E15 (largest value stored exactly by the numeric data type), the algorithm is recursive.

# Value

An integer vector giving the position in y of the first match if there is a match, otherwise NA.

#### Author(s)

Øyvind Langsrud

<span id="page-33-0"></span>

#### <span id="page-34-0"></span>matlabColon 35

#### Examples

```
a <- data.frame(x = c("a", "b", "c"), y = c("A", "B"), z = 1:6)
b <- data.frame(x = c("b", "c"), y = c("B", "K", "A", "B"), z = c(2, 3, 5, 6))
Match(a, b)
Match(b, a)
# Slower alternative
match(data.frame(t(a), stringsAsFactors = FALSE), data.frame(t(b), stringsAsFactors = FALSE))
match(data.frame(t(b), stringsAsFactors = FALSE), data.frame(t(a), stringsAsFactors = FALSE))
# More comprehensive example (n, m and k may be changed)
n < -10<sup>4</sup>m < -10^3k < -10^2data(precip)
data(mtcars)
y <- data.frame(car = sample(rownames(mtcars), n, replace = TRUE),
                city = sample(names(precip), n, replace = TRUE),
                n = rep\_len(1:k, n), a = rep\_len(c("A", "B", "C", "D"), n),b = rep\_len(as. character(rnorm(1000)), n),d = sample.int(k + 10, n, replace = TRUE),e = paste(sample.int(k * 2, n, replace = TRUE),
                           rep\_len(c("Green", "Red", "Blue"), n), sep = "__"),
                r = \text{rnorm}(k) ^99)
x \le y[sample.int(n, m), ]
row.names(x) <- NULL
ix \leftarrow Match(x, y)
```
matlabColon *Simulate Matlab's ':'*

## Description

Functions to generate increasing sequences

#### Usage

matlabColon(from, to)

SeqInc(from, to)

#### Arguments

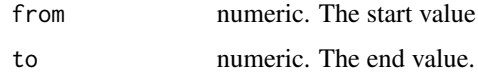

# Details

matlabColon(a,b) returns a:b (R's version) unless  $a > b$ , in which case it returns integer(0). SeqInc(a,b) is similar, but results in error when the calculated length of the sequence (1+to-from) is negative.

#### Value

A numeric vector, possibly empty.

# Author(s)

Bjørn-Helge Mevik (matlabColon) and Øyvind Langsrud (SeqInc)

#### See Also

[seq](#page-0-0)

# Examples

```
identical(3:5, matlabColon(3, 5)) ## => TRUE
3:1 ## => 3 2 1
mathC() matlabColon(3, 1) ## => integer(0)
try(SeqInc(3, 1)) ## => Error
SeqInc(3, 2) \## => integer(0)
```
Matrix2list *Convert matrix to sparse list*

#### Description

Convert matrix to sparse list

#### Usage

```
Matrix2list(x)
```

```
Matrix2listInt(x)
```
#### Arguments

x Input matrix

# Details

Within the function, the input matrix is first converted to a dgTMatrix matrix (Matrix package).

# Value

A two-element list: List of row numbers (r) and a list of numeric or integer values (x)

<span id="page-35-0"></span>

#### <span id="page-36-0"></span>Number 37

# Note

Matrix2listInt convers the values to integers by as.integer and no checking is performed. Thus, zeros are possible.

# Author(s)

Øyvind Langsrud

# Examples

```
m = matrix(c(0.5, 1.1, 3.14, 0, 0, 0, 0, 4, 5), 3, 3)Matrix2list(m)
Matrix2listInt(m)
```
Number *Adding leading zeros*

# Description

Adding leading zeros

# Usage

Number(n, width = 3)

# Arguments

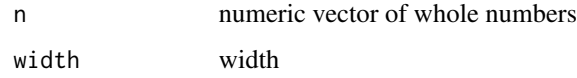

#### Value

Character vector

# Author(s)

Øyvind Langsrud

# Examples

Number(1:3)

<span id="page-37-1"></span><span id="page-37-0"></span>

# Description

Combining several data frames when the columns don't match

#### Usage

```
RbindAll(...)
```
#### Arguments

... Several data frames as several input parameters or a list of data frames

# Value

A single data frame

# Note

The function is an extended version of rbind.all.columns at [https://amywhiteheadresearch.](https://amywhiteheadresearch.wordpress.com/2013/05/13/combining-dataframes-when-the-columns-dont-match/) [wordpress.com/2013/05/13/combining-dataframes-when-the-columns-dont-match/](https://amywhiteheadresearch.wordpress.com/2013/05/13/combining-dataframes-when-the-columns-dont-match/)

#### Author(s)

Øyvind Langsrud

#### See Also

[CbindIdMatch](#page-5-1) (same example data)

```
zA <- data.frame(idA = 1:10, idB = rep(10 * (1:5), 2), idC = rep(c(100, 200), 5),
                 idC2 = c(100, rep(200, 9)), idC3 = rep(100, 10),idD = 99, x = round(rnorm(10), 3), xA = round(runif(10), 2))
zB <- data.frame(idB = 10 \times (1:5), x = round(rnorm(5), 3), xB = round(runif(5), 2))
zC \le data.frame(idC = c(100, 200), x = round(rnorm(2), 3), xC = round(runif(2), 2))
zD \leq data.frame(idD = 99, x = round(rnorm(1), 3), xD = round(runif(1), 2))
RbindAll(zA, zB, zC, zD)
RbindAll(list(zA, zB, zC, zD))
```
<span id="page-38-0"></span>

#### Description

Create numbering according to unique rows

# Usage

```
RowGroups(x, returnGroups = FALSE, returnGroupsId = FALSE)
```
# Arguments

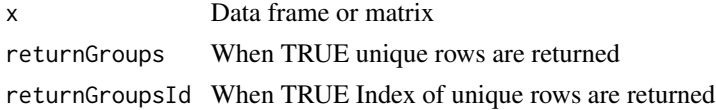

# Value

A vector with the numbering or, according to the arguments, a list with more output.

# Author(s)

Øyvind Langsrud

#### Examples

```
a <- data.frame(x = c("a", "b"), y = c("A", "B", "A"), z = rep(1:4, 3))
RowGroups(a)
RowGroups(a, TRUE)
RowGroups(a[, 1:2], TRUE, TRUE)
RowGroups(a[, 1, drop = FALSE], TRUE)
```
SSBtoolsData *Function that returns a dataset*

# Description

Function that returns a dataset

#### Usage

```
SSBtoolsData(dataset)
```
#### Arguments

dataset Name of data set within the SSBtools package

# Details

FIFA2018ABCD: A hierarchy table based on countries within groups A-D in the football championship, 2018 FIFA World Cup.

sprt\_emp: Employment in sport in thousand persons. Data from Eurostat database.

sprt\_emp\_geoHier: Country hierarchy for the employment in sport data.

sprt\_emp\_ageHier: Age hierarchy for the employment in sport data.

sprt\_emp\_withEU: The data set sprt\_emp extended with a EU variable.

#### Value

data frame

# Author(s)

Øyvind Langsrud

#### Examples

```
SSBtoolsData("FIFA2018ABCD")
SSBtoolsData("sprt_emp")
SSBtoolsData("sprt_emp_geoHier")
SSBtoolsData("sprt_emp_ageHier")
SSBtoolsData("sprt_emp_withEU")
```
<span id="page-39-1"></span>Stack *Stack columns from a data frame and include variables.*

#### Description

Stack columns from a data frame and include variables.

#### Usage

```
Stack(
  data,
  stackVar = 1:NCOL(data),
 blockVar = integer(0),
  rowData = data.frame(stackVar)[, integer(0), drop = FALSE],
  valueName = "values",
  indName = "ind")
```
<span id="page-39-0"></span>

#### <span id="page-40-0"></span>Unstack 41

# Arguments

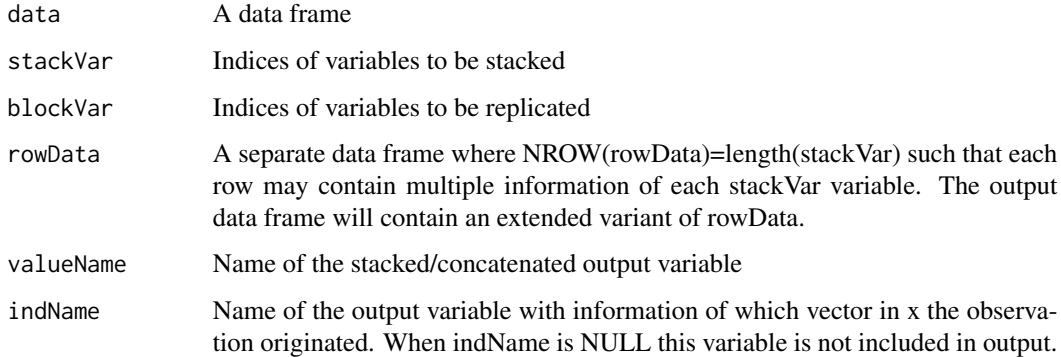

# Value

A data frame where the variable ordering corresponds to: blockVar, rowData, valueName, indName

# Author(s)

Øyvind Langsrud

#### See Also

[Unstack](#page-40-1)

# Examples

```
z <- data.frame(n=c(10,20,30), ssb=c('S','S','B'),
Ayes=1:3,Ano=4:6,Byes=7:9,Bno=10:12)
zRow <- data.frame(letter=c('A','A','B','B'),answer=c('yes','no','yes','no') )
x <- Stack(z,3:6,1:2,zRow)
Unstack(x,6,3:4,numeric(0),1:2)
Unstack(x,6,5,numeric(0),1:2)
Unstack(x,6,3:4,5,1:2)
```
<span id="page-40-1"></span>Unstack *Unstack a column from a data frame and include additional variables.*

# Description

Unstack a column from a data frame and include additional variables.

# Usage

```
Unstack(
  data,
  mainVar = 1,
  stackVar = (1:NCOL(data))[-mainVar],
  extraVar = integer(0),
  blockVar = integer(0),
  sep = "'',
  returnRowData = TRUE,
  sorted = FALSE
\mathcal{L}
```
# Arguments

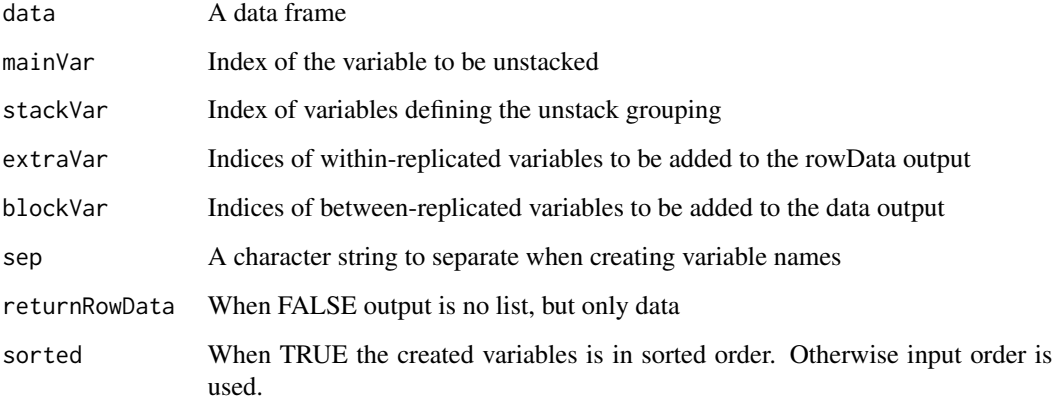

# Value

When returnRowData=TRUE output is list of two elements.

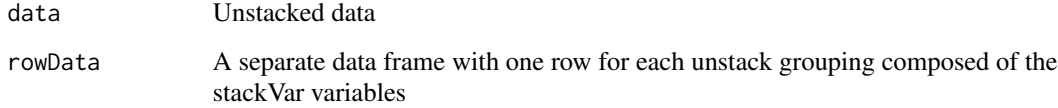

# Author(s)

Øyvind Langsrud

# See Also

[Stack](#page-39-1) (examples)

<span id="page-41-0"></span>

<span id="page-42-1"></span><span id="page-42-0"></span>WildcardGlobbing *Row selection by wildcard/globbing*

#### Description

The selected rows match combined requirements for all variables.

# Usage

```
WildcardGlobbing(x, wg, sign = TRUE, invert = "!")
```
# Arguments

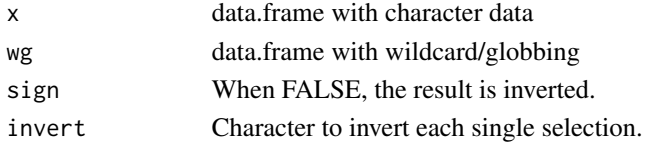

# Details

This function is used by [HierarchicalWildcardGlobbing](#page-18-1) and [WildcardGlobbingVector](#page-43-1) and make use of [grepl](#page-0-0) and [glob2rx](#page-0-0).

#### Value

Logical vector defining subset of rows.

#### Author(s)

Øyvind Langsrud

```
# Create data input
data(precip)
data(mtcars)
x <- data.frame(car = rownames(mtcars)[rep(1:NROW(mtcars), each = 35)], city = names(precip),
                stringsAsFactors = FALSE)
# Create globbing/wildcards input
wg <- data.frame(rbind(c("Merc*", "C*"), c("F*", "??????"), c("!?????????*", "!???????*")),
                 stringsAsFactors = FALSE)
names(wg) \leftarrow names(x)# Select the following combinations:
# - Cars starting with Merc and cities starting with C
# - Cars starting with F and six-letter cities
# - Cars with less than nine letters and cities with less than seven letters
x[WildcardGlobbing(x, wg), ]
```
<span id="page-43-1"></span><span id="page-43-0"></span>WildcardGlobbingVector

*Selection of elements by wildcard/globbing*

#### Description

Selection of elements by wildcard/globbing

# Usage

WildcardGlobbingVector(x, wg, negSign =  $"$ -", invert = "!")

# Arguments

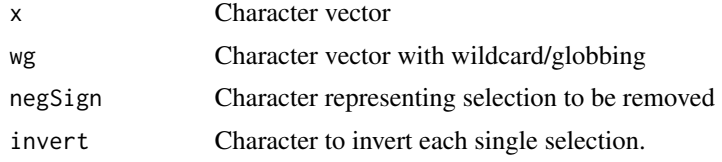

# Value

vector with selected elements of x

# Author(s)

Øyvind Langsrud

```
data(precip)
x <- names(precip)
# Select the cities starting with B, C and Sa.
WildcardGlobbingVector(x, c("B*", "C*", "Sa*"))
# Remove from the selection cities with o and t in position 2 and 4, respectively.
WildcardGlobbingVector(x, c("B*", "C*", "Sa*", "-?o*", "-???t*"))
```

```
# Add to the selection cities not having six or more letters.
WildcardGlobbingVector(x, c("B*", "C*", "Sa*", "-?o*", "-???t*", "!??????*"))
```
# <span id="page-44-0"></span>Index

AddLeadingZeros, [2](#page-1-0) AutoHierarchies, [3,](#page-2-0) *[22](#page-21-0)*, *[24](#page-23-0)*, *[29](#page-28-0)*, *[32](#page-31-0)* AutoSplit, [5](#page-4-0) CbindIdMatch, [6,](#page-5-0) *[38](#page-37-0)* DimList2Hierarchy, *[4](#page-3-0)*, [8](#page-7-0) DimList2Hrc, [8](#page-7-0) DummyHierarchy, [9,](#page-8-0) *[28,](#page-27-0) [29](#page-28-0)* FactorLevCorr, [11](#page-10-0) FindCommonCells, [12](#page-11-0) FindDimLists, *[4](#page-3-0)*, [13](#page-12-0) FindHierarchies *(*AutoHierarchies*)*, [3](#page-2-0) FindTableGroup, [14](#page-13-0) Formula2Hierarchy *(*Hierarchy2Formula*)*, [26](#page-25-0) Formula2ModelMatrix, *[25](#page-24-0)* Formula2ModelMatrix *(*FormulaSums*)*, [15](#page-14-0) FormulaSums, [15](#page-14-0) GaussSuppression, [16](#page-15-0) glob2rx, *[43](#page-42-0)* grepl, *[43](#page-42-0)* hclust, *[20](#page-19-0)* HierarchicalGroups, [18](#page-17-0) HierarchicalWildcardGlobbing, [19,](#page-18-0) *[43](#page-42-0)* Hierarchies2ModelMatrix, *[4](#page-3-0)*, [21,](#page-20-0) *[25](#page-24-0)*, *[29](#page-28-0)*, *[32](#page-31-0)* HierarchiesAndFormula2ModelMatrix, *[23](#page-22-0)*, [24](#page-23-0) Hierarchy2Formula, *[4](#page-3-0)*, [26](#page-25-0) HierarchyCompute, *[4](#page-3-0)*, *[22](#page-21-0)*, [27,](#page-26-0) *[30,](#page-29-0) [31](#page-30-0)* HierarchyCompute2, *[28](#page-27-0)*, [30](#page-29-0) HierarchyComputeDummy, *[22](#page-21-0)* HierarchyFix, *[4](#page-3-0)*, *[22](#page-21-0)*, *[25,](#page-24-0) [26](#page-25-0)*, *[28](#page-27-0)*, [32](#page-31-0) Hrc2DimList, *[4](#page-3-0)*, *[22](#page-21-0)*, *[24](#page-23-0)* Hrc2DimList *(*DimList2Hrc*)*, [8](#page-7-0) MakeHierFormula, [33](#page-32-0) Match, [34](#page-33-0)

match, *[34](#page-33-0)* matlabColon, [35](#page-34-0) Matrix2list, [36](#page-35-0) Matrix2listInt *(*Matrix2list*)*, [36](#page-35-0)

Number, [37](#page-36-0)

RbindAll, *[7](#page-6-0)*, [38](#page-37-0) RowGroups, [39](#page-38-0)

```
seq, 36
SeqInc (matlabColon), 35
SSBtoolsData, 39
Stack, 40, 42
```
Unstack, *[41](#page-40-0)*, [41](#page-40-0)

WildcardGlobbing, *[20](#page-19-0)*, [43](#page-42-0) WildcardGlobbingVector, *[43](#page-42-0)*, [44](#page-43-0)